Geometria Analítica

# **Produto Vetorial**

Prof. Dr. Lucas Barboza Sarno da Silva

# Produto Vetorial

$$
\vec{u} = x_1 \vec{i} + y_1 \vec{j} + z_1 \vec{k}
$$

$$
\vec{v} = x_2 \vec{i} + y_2 \vec{j} + z_2 \vec{k}
$$

#### Produto vetorial:

$$
\vec{u} \times \vec{v} = (y_1 z_2 - y_2 z_1)\vec{i} + (x_2 z_1 - x_1 z_2)\vec{j} + (x_1 y_2 - x_2 y_1)\vec{k}
$$
  
**Exemplo:**

$$
\vec{u} = 3\vec{i} - 5\vec{j} + 8\vec{k} \longrightarrow \vec{u} \times \vec{v} = 4\vec{i} - 2\vec{j} - \vec{k}
$$

$$
\vec{u} \times \vec{v} = 21\vec{i} + 35\vec{j} + 14\vec{k}
$$

# Produto Vetorial

$$
\vec{u} = x_1 \vec{i} + y_1 \vec{j} + z_1 \vec{k}
$$

$$
\vec{v} = x_2 \vec{i} + y_2 \vec{j} + z_2 \vec{k}
$$

#### Produto vetorial:

$$
\vec{u} \times \vec{v} = (y_1 z_2 - y_2 z_1)\vec{i} + (x_2 z_1 - x_1 z_2)\vec{j} + (x_1 y_2 - x_2 y_1)\vec{k}
$$

$$
\vec{u} \times \vec{v} = \begin{vmatrix} \vec{i} & \vec{j} & \vec{k} \\ x_1 & y_1 & z_1 \\ x_2 & y_2 & z_2 \end{vmatrix}
$$

# Propriedades do produto vetorial:

I) 
$$
\vec{u} \times \vec{u} = \vec{0}
$$
, quadrature que seja  $\vec{u}$ .  
\n $\vec{i} \times \vec{i} = \vec{j} \times \vec{j} = \vec{k} \times \vec{k} = \vec{0}$ 

**II)** 
$$
\vec{u} \times \vec{v} = -\vec{v} \times \vec{u}
$$
  
\n $\rightarrow \vec{i} \times \vec{j} = -\vec{j} \times \vec{i}$   
\n $\vec{j} \times \vec{k} = -\vec{k} \times \vec{j}$   
\n $\vec{k} \times \vec{i} = -\vec{i} \times \vec{k}$ 

#### III)  $\vec{u} \times (\vec{v} + \vec{w}) = \vec{u} \times \vec{v} + \vec{u} \times \vec{w}$

#### IV)  $(m\vec{u}) \times \vec{v} = m(\vec{u} \times \vec{v}) = \vec{u} \times (m\vec{v})$

**III**)  $\vec{u} \times (\vec{v} + \vec{w}) = \vec{u} \times \vec{v} + \vec{u} \times \vec{w}$ <br> **IV**)  $(m\vec{u}) \times \vec{v} = m(\vec{u} \times \vec{v}) = \vec{u} \times (m\vec{v})$ <br>
V)  $\vec{u} \times \vec{v} = \vec{0}$  se, e somente se, um dos vetores é nulo ou<br>
se  $\vec{u} \cdot \vec{v}$  são colineares. V)  $\vec{u} \times \vec{v} = \vec{0}$  se, e somente se, um dos vetores é nulo ou se  $\vec{u}$  e  $\vec{v}$  são colineares.

VI)  $\vec{u} \times \vec{v}$  é ortogonal simultaneamente aos vetores  $\vec{u}$  e  $\vec{v}$ .

#### VII) Sentido do vetor resultante

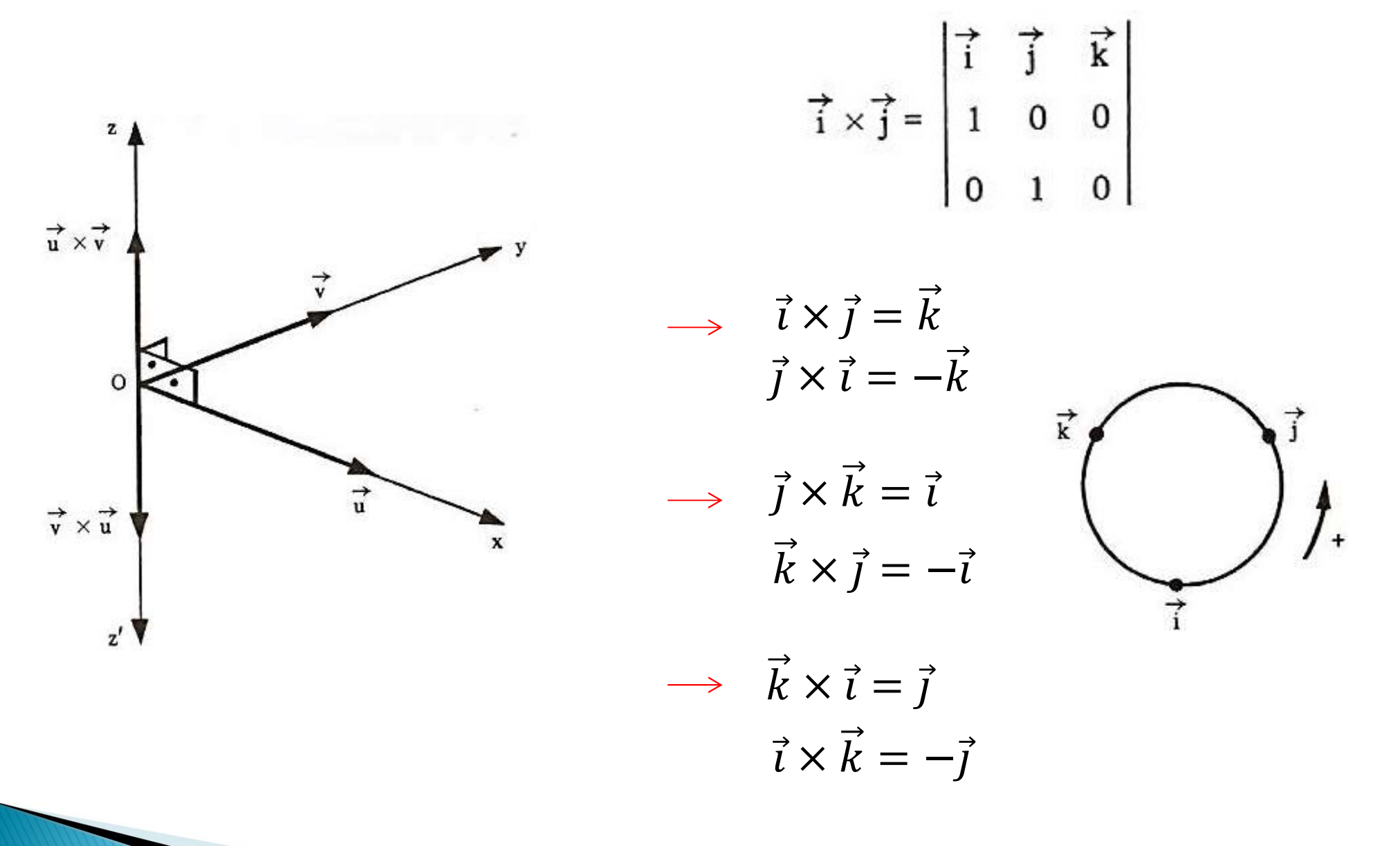

VIII)  $\|\vec{u} \times \vec{v}\|^2 = \|\vec{u}\|^2 \|\vec{v}\|^2 - (\vec{u}, \vec{v})^2$ 

IX) Se  $\vec{u} \neq \vec{0}$ ,  $\vec{v} \neq \vec{0}$  e se  $\theta$  é o ângulo dos vetores  $\vec{u}$  e  $\vec{v}$ , então:

 $\|\vec{u}\times\vec{v}\|=\|\vec{u}\|\|\vec{v}\|$ , sen $\theta$ 

X) O produto vetorial não é associativo.

 $\vec{u} \times (\vec{v} \times \vec{w}) \neq (\vec{u} \times \vec{v}) \times \vec{w}$ 

## Definição

**Definição**<br>Fixada uma orientação de  $\mathbb{V}^3$ , o produto vetorial de  $\vec{u}$  e  $\vec{v}$  é o vetor, indicado por  $\vec{u} \wedge \vec{v}$ , tal que: **Definição**<br>Fixada uma orientação de  $V^3$ , o produto vetorial de  $\vec{u} \in \vec{v}$  é<br>vetor, indicado por  $\vec{u} \wedge \vec{v}$ , tal que:<br>a) Se  $(\vec{u} \ \vec{v})$  é LD então  $\vec{u} \wedge \vec{v} = \vec{0}$ 

- **Definição**<br>Fixada uma orientação de  $\mathbb{V}^3$ , o produto vetorial do vetor, indicado por  $\vec{u} \wedge \vec{v}$ , tal que:<br>a) Se  $(\vec{u}, \vec{v})$  é LD, então  $\vec{u} \wedge \vec{v} = \vec{0}$ <br>b) Se  $(\vec{u}, \vec{v})$  é LI e  $\theta$  é a medida angular e **Definição**<br>Fixada uma orientação de V<sup>3</sup>, o produto vetorial de  $\vec{u} \in \vec{v}$  é o<br>vetor, indicado por  $\vec{u} \wedge \vec{v}$ , tal que:<br>a) Se  $(\vec{u}, \vec{v})$  é LD, então  $\vec{u} \wedge \vec{v} = \vec{0}$ <br>b) Se  $(\vec{u}, \vec{v})$  é LI e  $\theta$  é a med ada uma orientação de  $\nabla^3$ , o produto vetorial de  $\vec{u} \in \vec{v} \in C$ <br>
or, indicado por  $\vec{u} \wedge \vec{v}$ , tal que:<br>
Se  $(\vec{u}, \vec{v}) \notin LD$ , então  $\vec{u} \wedge \vec{v} = \vec{0}$ <br>
Se  $(\vec{u}, \vec{v}) \notin LI$  e  $\theta \in a$  medida angular entre  $\vec{u}$ ada uma orientação de  $\nabla^3$ , o produto vetorial de  $\vec{u} \in \vec{v}$  é o<br>
or, indicado por  $\vec{u} \wedge \vec{v}$ , tal que:<br>
Se  $(\vec{u}, \vec{v})$  é LD, então  $\vec{u} \wedge \vec{v} = \vec{0}$ <br>
Se  $(\vec{u}, \vec{v})$  é LI e  $\theta$  é a medida angular entre
	- $\|\vec{u}\wedge\vec{v}\| = \|\vec{u}\|\|\vec{v}\|\sin\theta,$
	-
	-

# Interpretação geométrica da norma do produto vetorial **uterpretação geométrica da norma do<br>roduto vetorial<br>Geometricamente, a norma do produto vetorial dos vetores<br>** $\vec{u} \in \vec{v}$  **mede a área do paralelogramo ABCD determinado<br>pelos vértices**  $\vec{u} = \overrightarrow{AB} e \vec{v} = \overrightarrow{AC}$ **erpretação geométrica da norma do<br>duto vetorial**<br>cometricamente, a norma do produto vetorial dos vetores<br>e  $\vec{v}$  mede a área do paralelogramo ABCD determinado<br>los vértices  $\vec{u} = \overline{AB} e \vec{v} = \overline{AC}$ **uterpretação geométri<br>
roduto vetorial**<br>
Geometricamente, a norma do produ<br>  $\vec{u} \in \vec{v}$  mede a área do paralelogran<br>
pelos vértices  $\vec{u} = \overrightarrow{AB} e \vec{v} = \overrightarrow{AC}$

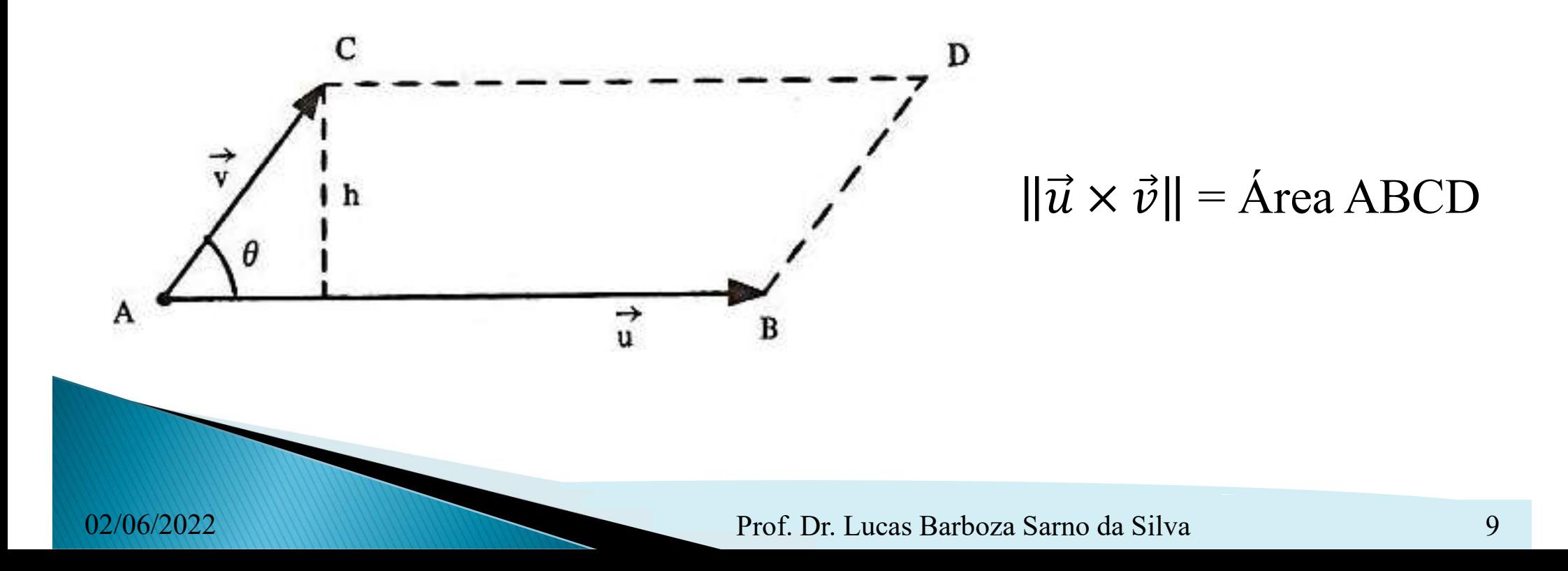

**Exemplos**<br>1) Determine um vetor unitário simultaneamente ortogonal<br>aos vetores: **Exemplos**<br>1) Determine um vetor unitário s<br>aos vetores:<br> $\vec{u} = (2, -6, 3)$ 

$$
\vec{u} = (2, -6.3) \n\vec{v} = (4.3.1)
$$

**Exemplos**<br>2) Dados os vetores  $\vec{u} \in \vec{v}$ , calcular a área do paralelogramo<br>determinado pelos vetores  $3\vec{u} \in \vec{v} - \vec{u}$ . **Exemplos**<br>2) Dados os vetores  $\vec{u} \in \vec{v}$ , calcular a área do paralelogre<br>determinado pelos vetores  $3\vec{u} \in \vec{v} - \vec{u}$ .

$$
\vec{u} = (1,2,-1) \n\vec{v} = (0,-1,3)
$$

**Exemplos**<br>3) Sejam os vetores  $\vec{u} \in \vec{v}$ . Calcular o valor de *a* para que a área do paralelogramo determinado por  $\vec{u} \in \vec{v}$  seja igual a 2 $\sqrt{6}$ . **Exemplos**<br>3) Sejam os vetores  $\vec{u} \in \vec{v}$ . Calcular o valor de *a* para que a área do paralelogramo determinado por  $\vec{u} \in \vec{v}$  seja igual a 2 $\sqrt{6}$ .

$$
\vec{u} = (3,1,-1)
$$

$$
\vec{v} = (\alpha, 0,2)
$$

*Exemplos*<br>4) Calcular a área do triângulo de vértices A (1, -2, 1),<br>B (2, -1, 4) e C (-1, -3, 3). *Exemplos*<br>4) Calcular a área do triângulo de vértices A (1, B (2, -1, 4) e C (-1, -3, 3).